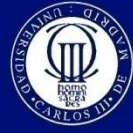

# **Lesson 4 Control Flow and Loops**

# *Programming*

### Grade in Industrial Technology Engineering

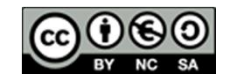

This work is licensed under a [Creative](http://creativecommons.org/licenses/by-nc-sa/3.0/es/deed.es_ES) [Commons Reconocimiento-NoComercial-CompartirIgual 3.0 España License.](http://creativecommons.org/licenses/by-nc-sa/3.0/es/deed.es_ES)

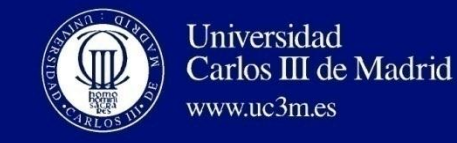

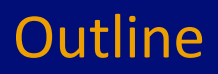

# **1. Introduction**

# **2. Conditional instructions**

- **a. if else**
- **b. switch**

# **3. Loop instructions**

- **a. while**
- **b. do while**
- **c. for**

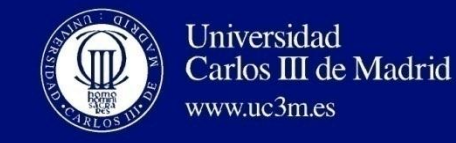

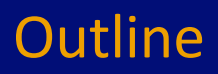

# **1. Introduction**

# **2. Conditional instructions**

- **a. if else**
- **b. switch**

### **3. Loop instructions**

- **a. while**
- **b. do while**
- **c. for**

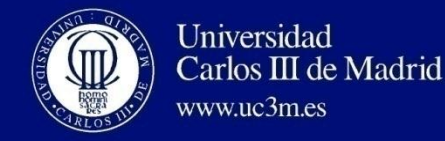

# Instructions are executed from top to bottom

- In the order that they appear
- Starting from the first instruction of the main method

# **Control flow** instructions break up this sequence

# **Conditional instructions / Decision-making instructions**

Blocks of instructions are executed depending on the result of a *boolean* expression (the condition)

### **Loop instructions**

Blocks of instructions are repeated while a condition holds

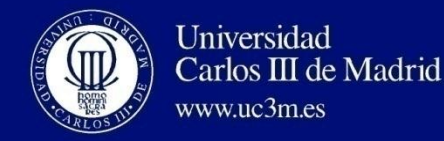

# Good practices for developing good programs **Never** use **"go to"** instructions!

Any algorithm can be implemented by using only these three structures:

- **Sequential**
- Conditional
- Loop

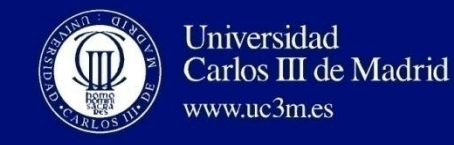

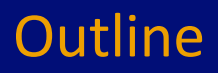

# **1. Introduction**

# **2. Conditional instructions**

- **a. if else**
- **b. switch**

### **3. Loop instructions**

- **a. while**
- **b. do while**
- **c. for**

#### **2.1. if else**

EquationBasic.c

```
Start
#include <stdio.h>
#include <stdlib.h>
#include <math.h>
int \text{main}()\mathcal{L}/* 1. Variable declaration */float a, b, c;
 float x1, x2;
 /* 2. Read values from the keyboard */
  printf ("Solving a second grade equation...\n\timesn");
  printf("Introduce 'a' value: ");
                                                                                           Read
  scanf("f", \epsilon a);
                                                                                          a, b, c
  printf("Introduce 'b' value: ");
  scanf("f", cb);printf("Introduce 'c' value: ");
  scant("f", \epsilon c);
 /* 3. Calculate solution */x1 = (-b + sqrt(b*b - 4*axc)) / (2*a);
                                                                                         Calculate
 x2 = (-b - sqrt(b*b - 4*a*c)) / (2*a);
                                                                                          x1, x2/* 4. Print solutions */printf("\nEquation: f(x^2 + f(x - f) = 0", a, b, c);
 printf("\nx1 = f'', x1);
                                                                                           Print
 printf("\nx2 = f'', x2);
                                                                                          x1, x2/* Stop the program and end 'main' function */
 print(f("n\nu");
  system ("PAUSE");
  return 0;
Y
                                                                                           End
```
#### **2.1. if else**

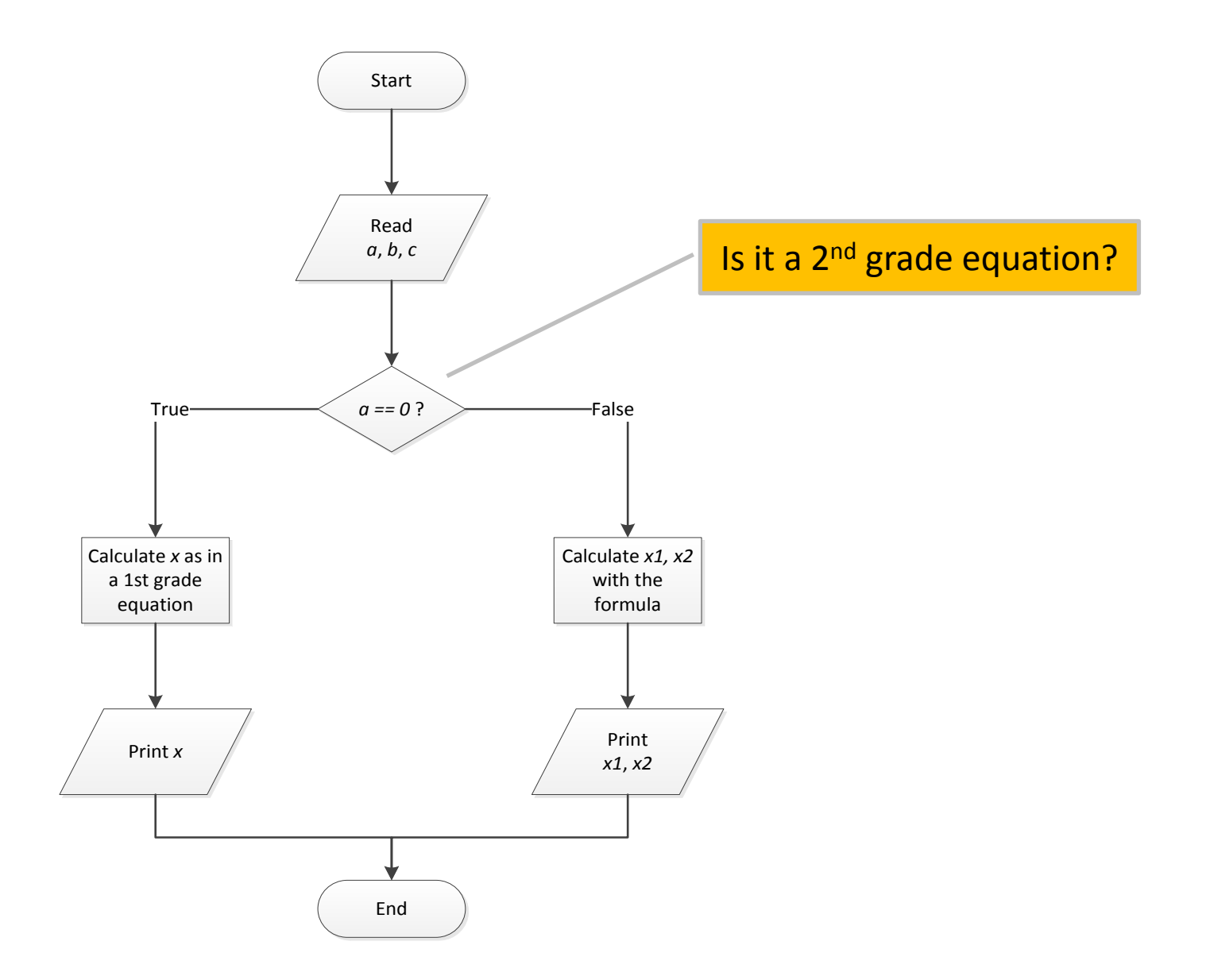

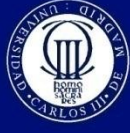

### 2. Conditional instructions **if else**

The most basic control flow instruction

If the condition is **true**, the block of code associated to the **if** part is executed

If the condition is **false**, the block of code associated to the **else** part is executed

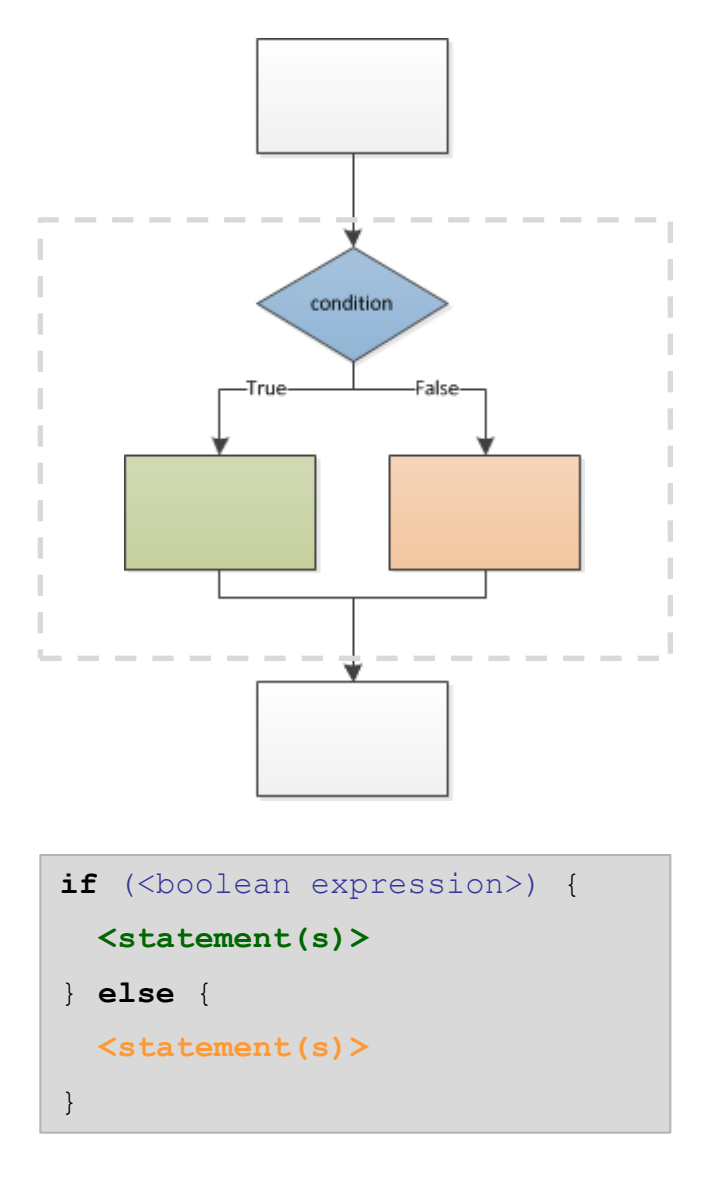

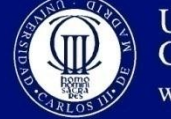

```
/* Test 'a' value */
if(a == 0) {
                                                                  Is it a 2<sup>nd</sup> grade equation?
 /* First grade equation*/
 printf ("1st grade equation: f x + f = 0", b, c);
 x = -c / b;
 /* Print solutions */printf("\nx = f'', x);
\} else {
 /* Second grade equation */printf ("2nd grade equation: f(x^2 + f(x + f) = 0", a, b, c);
 x1 = (-b + sqrt(b * b - 4 * a * c)) / (2 * a);
 x2 = (-b - sqrt(b * b - 4 * a * c)) / (2 * a);
 /* Print solutions */printf("\nx1 = f'', x1);
 printf("\nx2 = f'', x2);
```
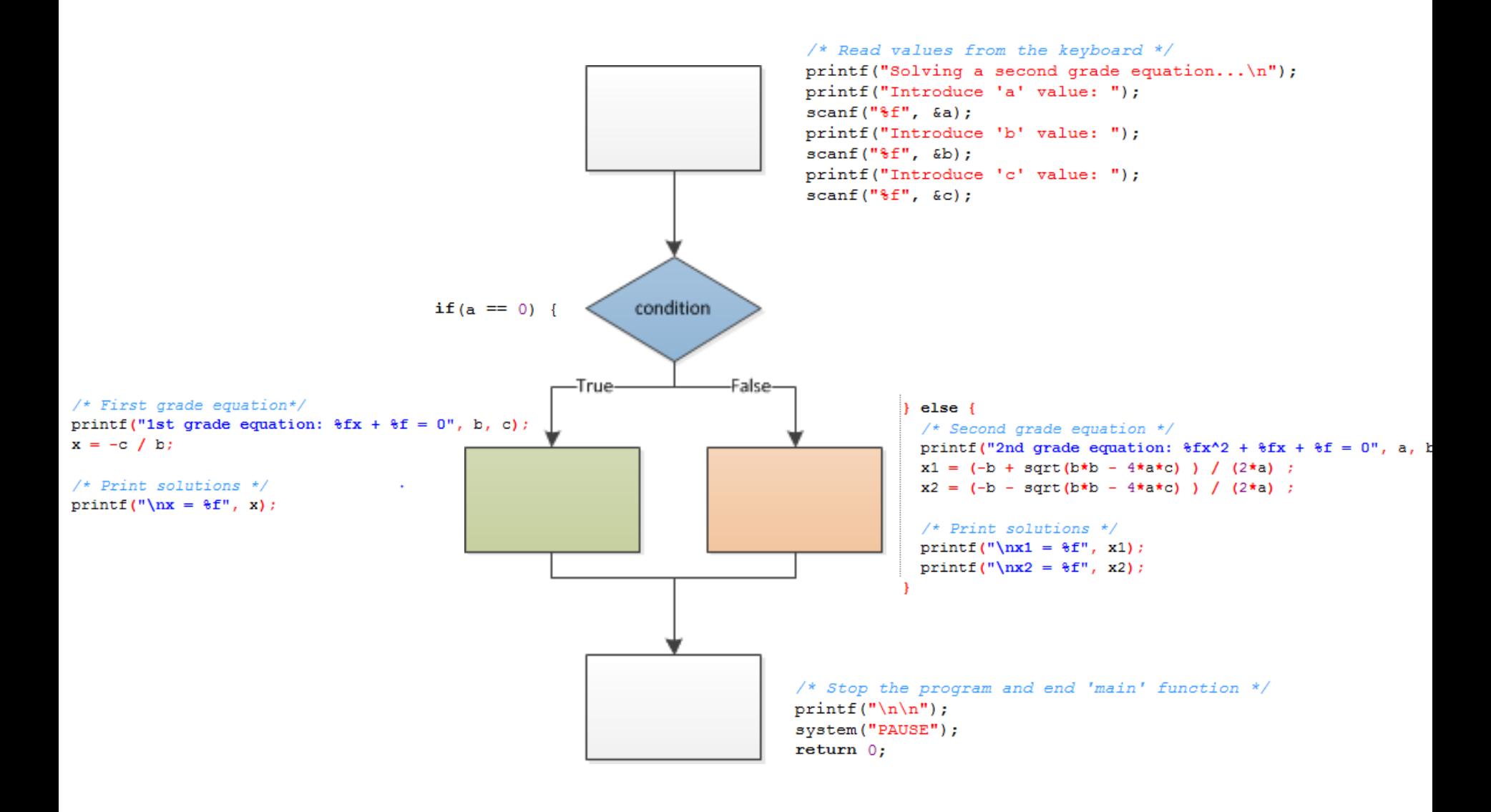

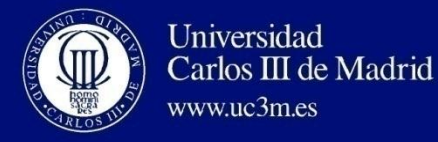

2. Conditional instructions **if else**

### The **else** part is optional

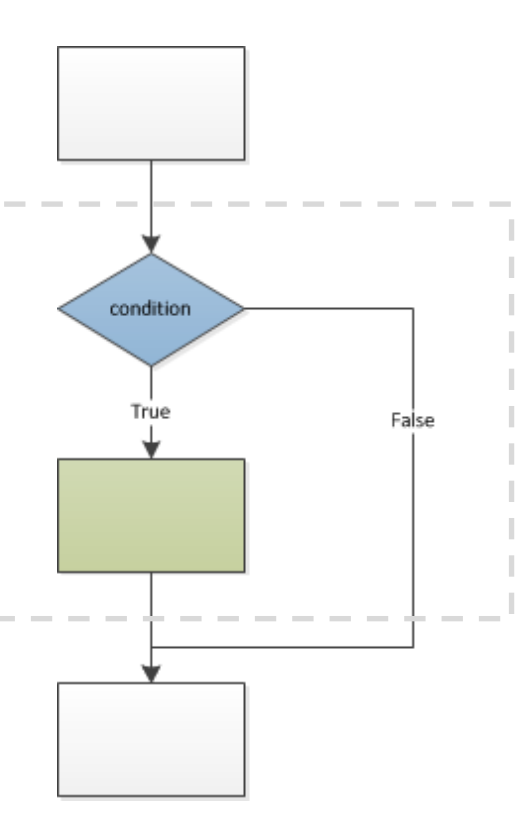

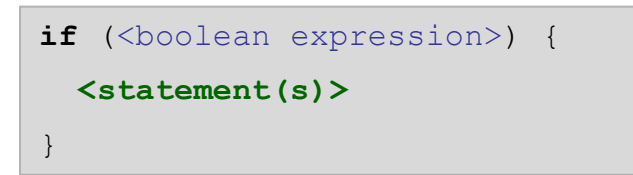

### If there is only one instruction inside the block, the **braces** can be removed

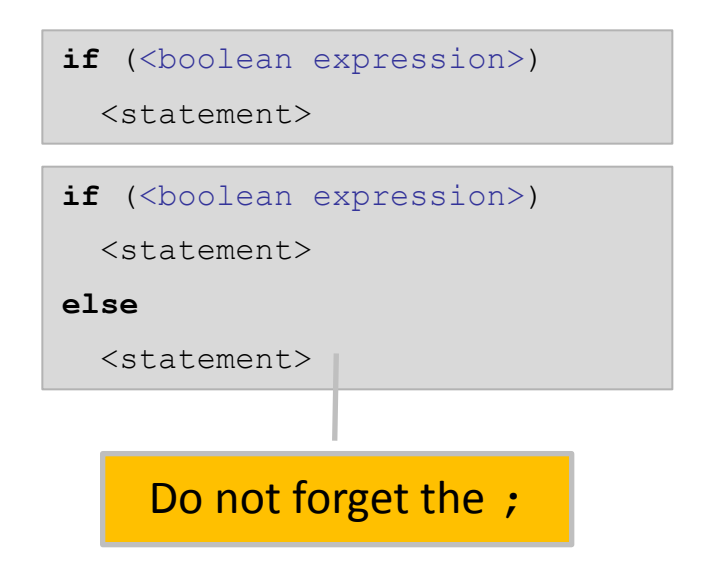

### if else instructions can be **nested**

#### **2.1. if else**

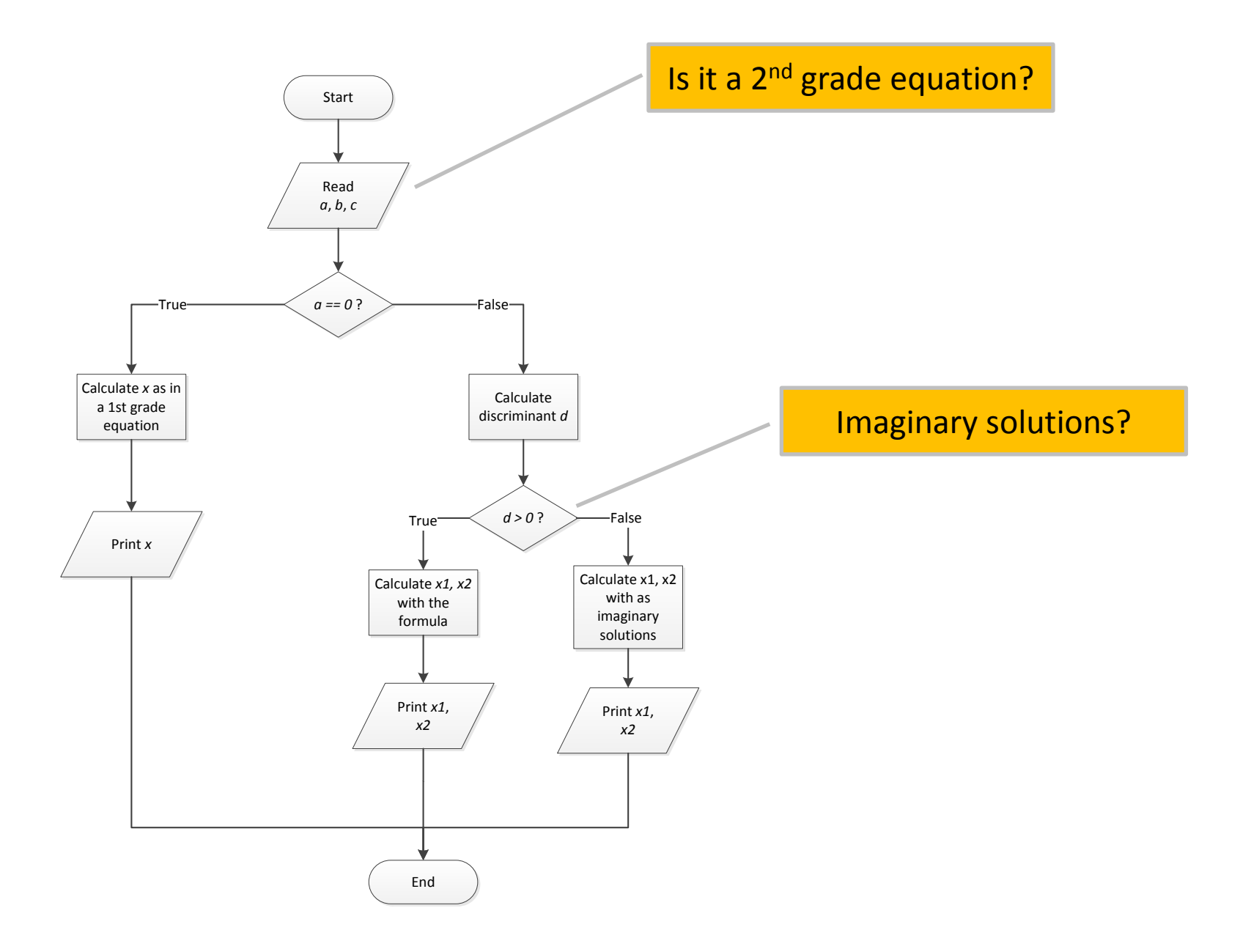

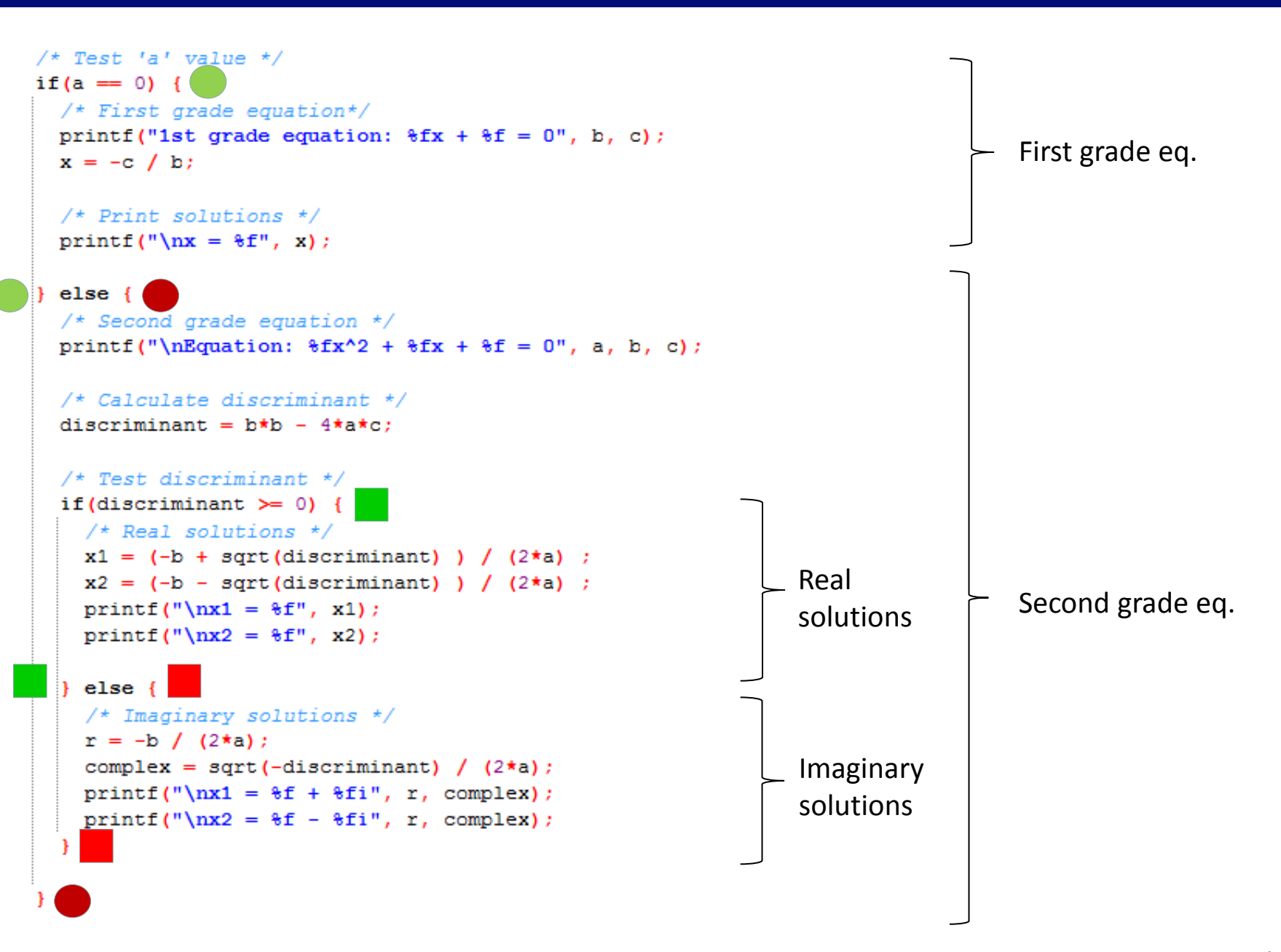

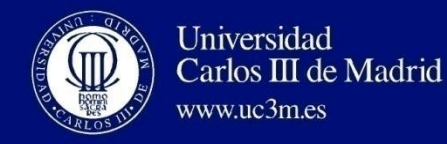

### 2. Conditional instructions **if else**

### **if else if**

Multiple alternative choices

Mutually exclusive

If all the conditions are false, the final *else* block is executed

```
if (<boolean expression>) {
  <statement(s)>
} else if (<boolean expression>) {
 <statement(s)>
} else if (<boolean expression>) {
  <statement(s)>
} else {
 <statement(s)>
}
```
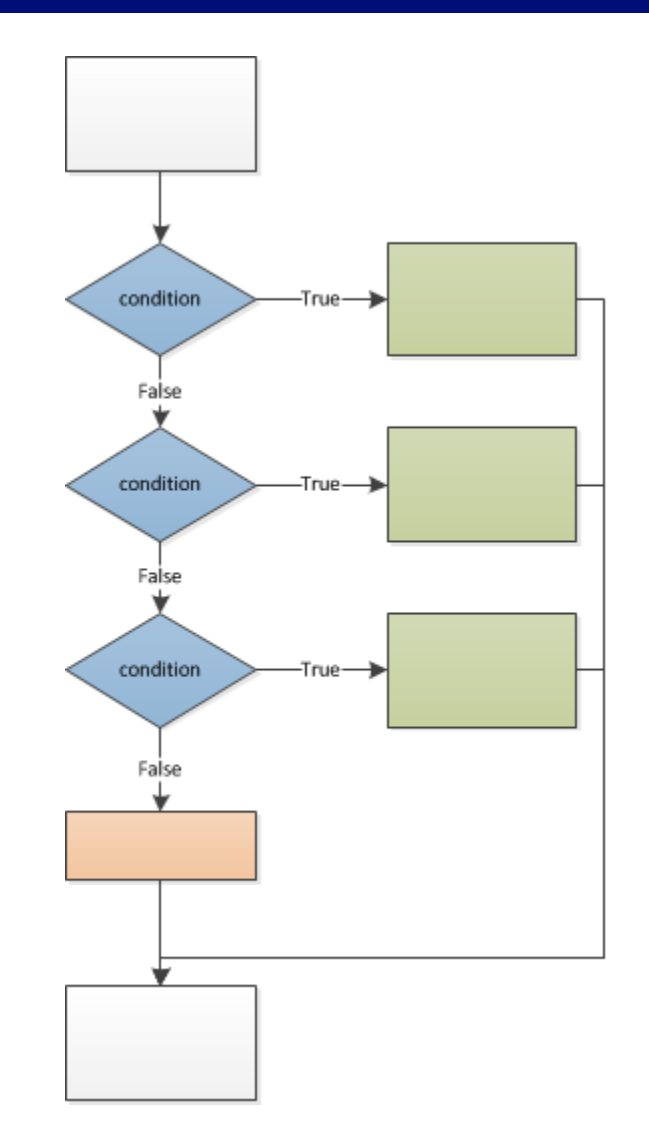

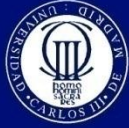

2. Conditional instructions **if else**

 $-1$  …  $x < -1$ 

```
-x^2 … -1 \le x < 0f(x)=\big\{float x, y;
13x^2 … 0 \le x < 114
                                                                1 … x \ge 115<sup>1</sup>/* Read x value */
   printf("Enter x value: ");
1617
    scanf("f", \&x);18
   /* Calculate ouput */19Alternative 1
20if (x < -1) {
   y = -1;2122
23
   } else if (x \ge -1) & (x \le 0) } {
                                              Alternative 2 
24
   V = - (x^*x):
                                                Notice that x >= -1 is not necessary
25
26
   } else if (x > = 0) & (x < 1) } {
                                              Alternative 3
   y = x^*x;27
28
29
   \} else {
                                                Default
30<sub>1</sub>y = 1;
31\mathbb{R}32
33
   /* Print output */
   printf("y = f(n", y);
34
```
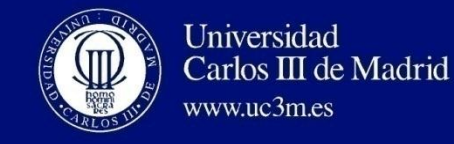

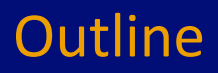

# **1. Introduction**

# **2. Conditional instructions**

**a. if else**

- **b. switch**
- **3. Loop instructions**
	- **a. while**
	- **b. do while**
	- **c. for**

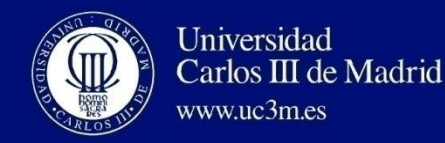

# Allows for multiple execution paths, depending on the value of the *switch selector*

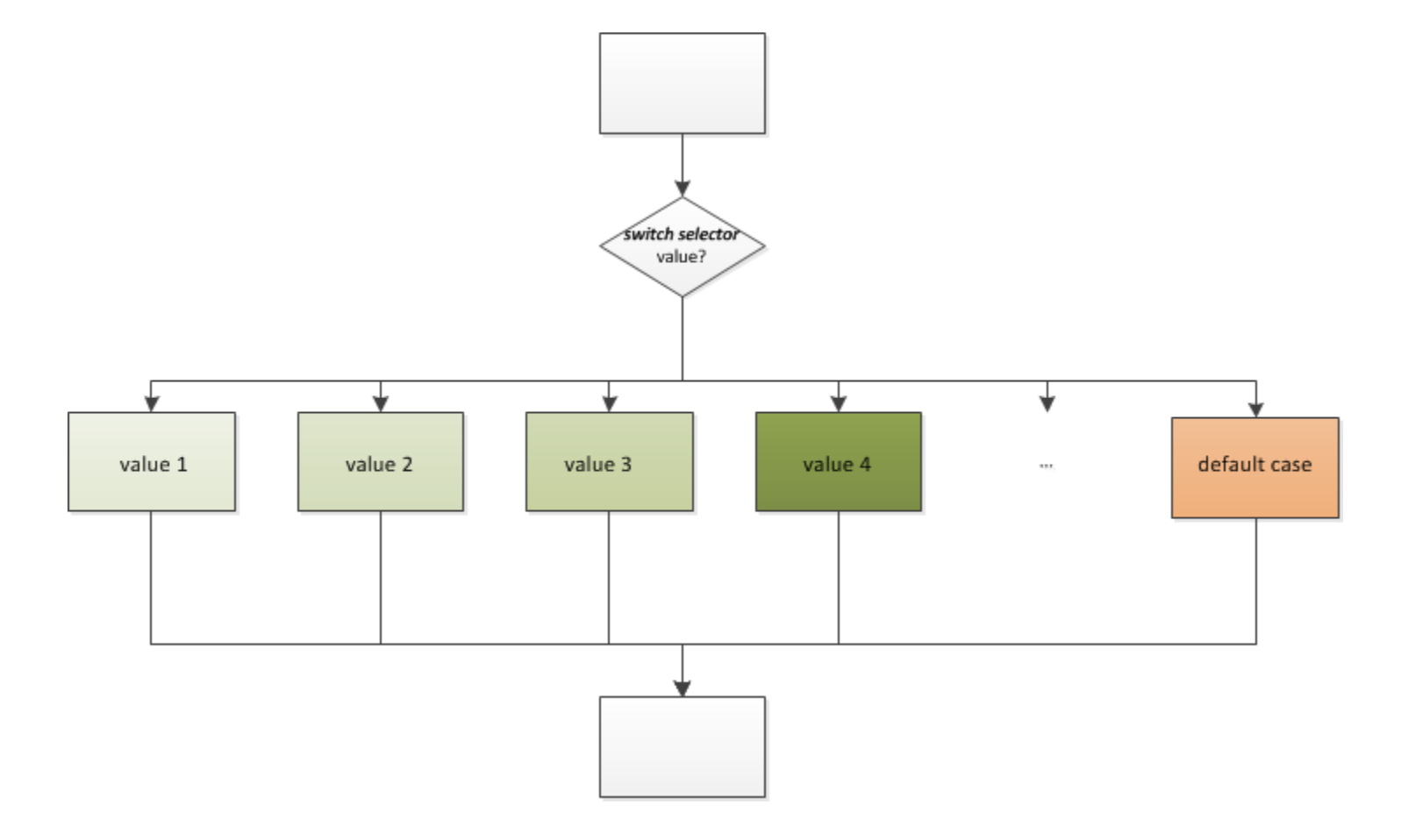

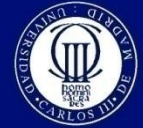

### 2. Conditional instructions **switch**

```
#include <stdio.h>
int main (void) {
    char cprintf ("enter a single character: ");
    scant("@c", &c);switch (c) {
        case 'a':
            printf ("Vowel a");
            break;
        case 'e':
            printf ("Vowel e");
            break;
        case 'i':
            printf ("Vowel i");
            break;
        case 'o':printf ("Vowel o");
            break:
        case 'u':
            printf ("Vowel u");
            break:
        default:
            printf ("Consonant, uppercase vowel or other symbol");
    ٦
   print(f("n");
   system ("PAUSE");
    return 0:
```
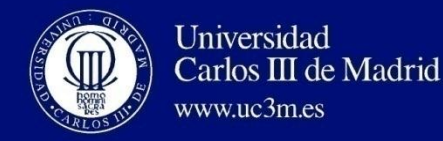

If the *selector* is equal to the value in a **case**, the next sentences are executed **until a break is found**

break terminates the **switch** break is not compulsory

### **If a case block does not have a break, the execution continues in the next case, even if it is false**

If no **case** is true, the **default** block (if defined) is executed

default is not compulsory!

The switch *selector* must be an integer, *boolean* or character expression (floating point values are not allowed)

The *case* values must be integer, *boolean* or character constants

#### **2. Conditional instructions**

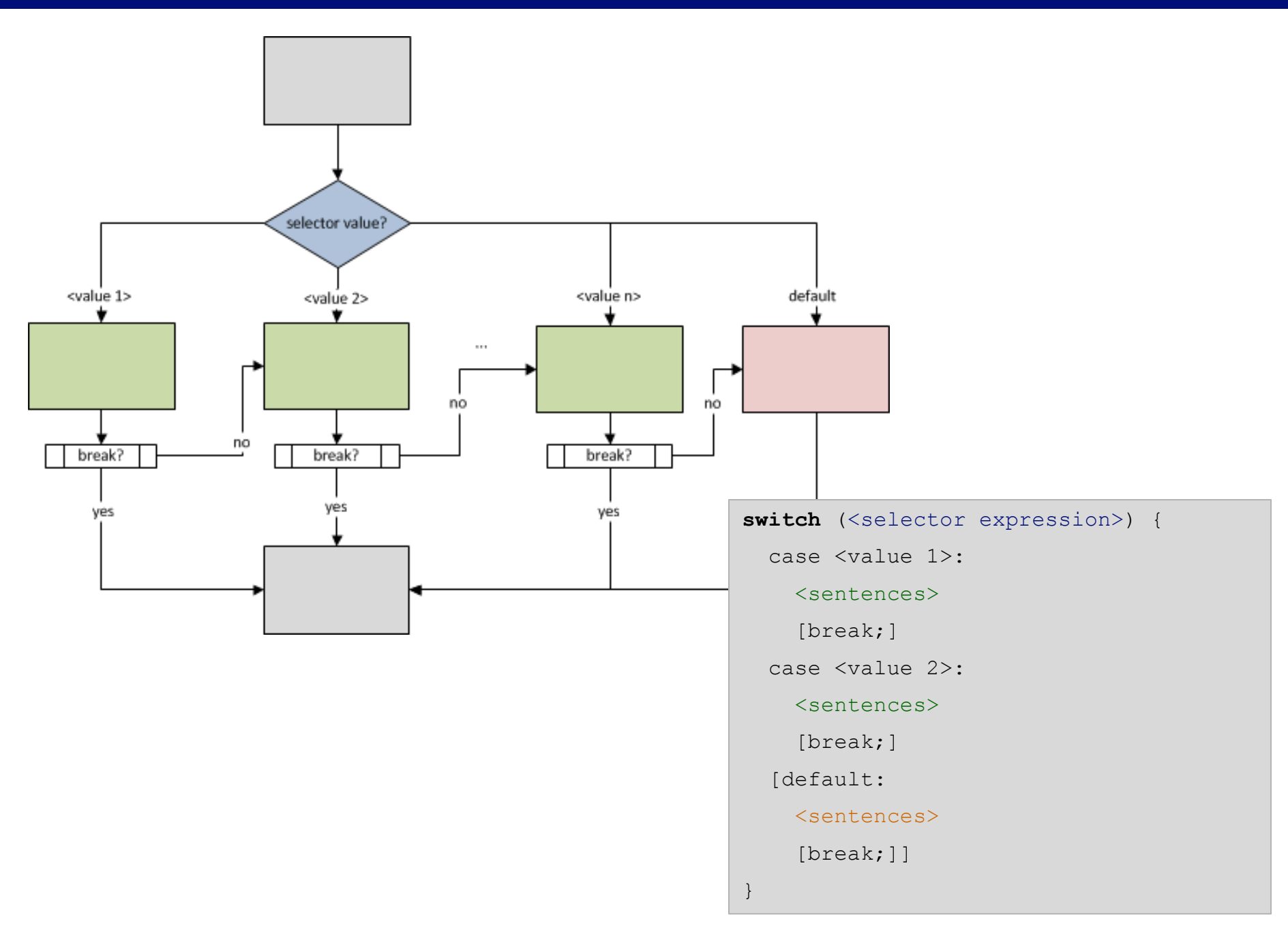

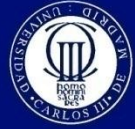

```
#include <stdio.h>
int main (void) {
    char c:
   printf("enter a single character: ");
    scanf("@c", &c);switch (c) {
        case 'a':
        case 'e':
        case 'i':
        case 'o':
        case 'u':
            printf ("Vowel %c", c);
            break;
        default:printf ("Consonant, uppercase vowel or other symbol");
    ٦
    print(f("n");
    system ("PAUSE");
    return 0;
```
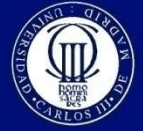

```
#include <stdio.h>
#include <stdlib.h>
int main (void) {
   int n edges;
    scanf ("%i", &n edges);
    switch (n_edges) { // n_edges is the 'selector'
       case 0:
        case 1:
        case 2:
                // Grouped values
           printf("Not a polygon");
           break:
        case 3:
           printf("Triangle");
           break:
        case 4:
           printf("Quadrilateral");
           break;
        case 5:
           printf("Pentagon");
            break;
        default:
           printf ("More than 5 edges");
           break:
    3
   print(f("n");
    system ("pause");
   return 0;
J.
```
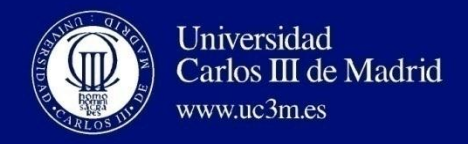

# • Example

- Implement the basic functioning of an ATM machine
	- Basic: It requires the use of a password and has only one operation:
		- Withdraw money
	- Advanced: Three operations:
		- Withdraw money
		- Consult credit
		- View password

#### **2. Conditional instructions**

```
#include <stdio.h>
#include <stdlib.h>
#define PASSWORD
                         1234
#define INITIAL AMOUNT
                        3000
int main (void) {
 int number:
 int amount:
 int withdraw:
 printf("Welcome to the ATM services!\n");
 /* Ask user for password */
 printf("Enter password: ");
 scanf ("%i", &number);
 if (number = PASSWORD) {
    /* Password is correct */
    amount = INITIAL AMOUNT; /* Initialize amount */
                                                              Use switch here to 
   /* Withdraw option */
   printf ("Enter amount to withdraw: ");
                                                              implement different 
    scanf ("%i", &withdraw);
                                                              optionsif (withdraw \leq amount) {
     printf ("[OK] Withdraw %i Euros. ", withdraw);
     amount -= withdraw;
    \lvert else \lvertprintf("[ERROR] Insufficient credit.");
    -3
   printf ("\nRemaining credit: %i Euros\n", amount);
   printf("\nThanks for using our services. Goodbye.\n\n");
 \} else {
  /* Password is not correct */
   printf ("[ERROR] Wrong password.\n");
  - 3
 /* End application */
 system ("PAUSE");
 return 0;
```
#### **2. Conditional instructions**

```
if(number == PASSWORD) {
 /* Password is correct */
 amount = INITIAL AMOUNT; \frac{1}{2} initialize amount */
 /* Ask user for choice */
 printf ("Please enter your option: \n");
 printf ("1: Withdraw money\n");
 printf("2: Consult credit\nprintf ("3: View password\n");
 printf("4:Exit\nprintf ("Your selection: ");
 scanf ("%i", &choice);
 /* Switch on choice */
 switch (choice) {
   case 1:
     /* Withdraw option */
     printf ("Enter amount to withdraw: ");
     scanf ("%i", &withdraw);
     if (withdraw \leq amount) {
       printf ("[OK] Withdraw %i Euros. ", withdraw);
       amount -= withdraw;
     } else
       printf("[ERROR] Insufficient credit.");
      printf("\nRemaining credit: %i Euros\n", amount);
      break;
    case 2:\frac{1}{2} Print credit */
      printf ("\nRemaining credit: %i Euros\n", amount);
      break;
   case 3:/* View password */
     printf ("\nThe password is: \iota), number);
      break;
```
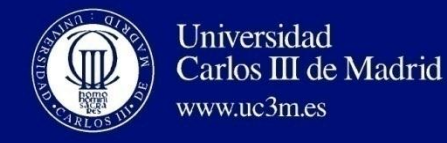

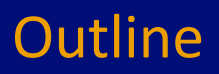

## **1. Introduction**

## **2. Conditional instructions**

- **a. if else**
- **b. switch**

### **3. Loop instructions**

- **a. while**
- **b. do while**
- **c. for**

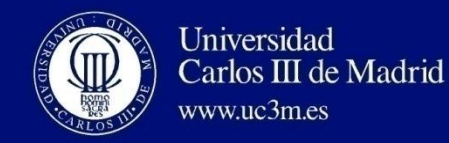

# **Loop instructions**

### **while and do-while**

A block of instructions is executed while the result of a logical expression (the condition) is true

### **for**

A block of instructions is executed several times

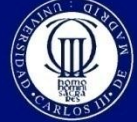

3. Loop instructions **while**

Continually executes a block of statements while a particular condition is true

# **First, if the condition is true, the block of code associated to the while is executed**

After finishing the **while** block, the condition is tested again

If the condition is false, the execution continues

Used if the number of iterations is not fixed

If the condition is never false > **infinite loop**

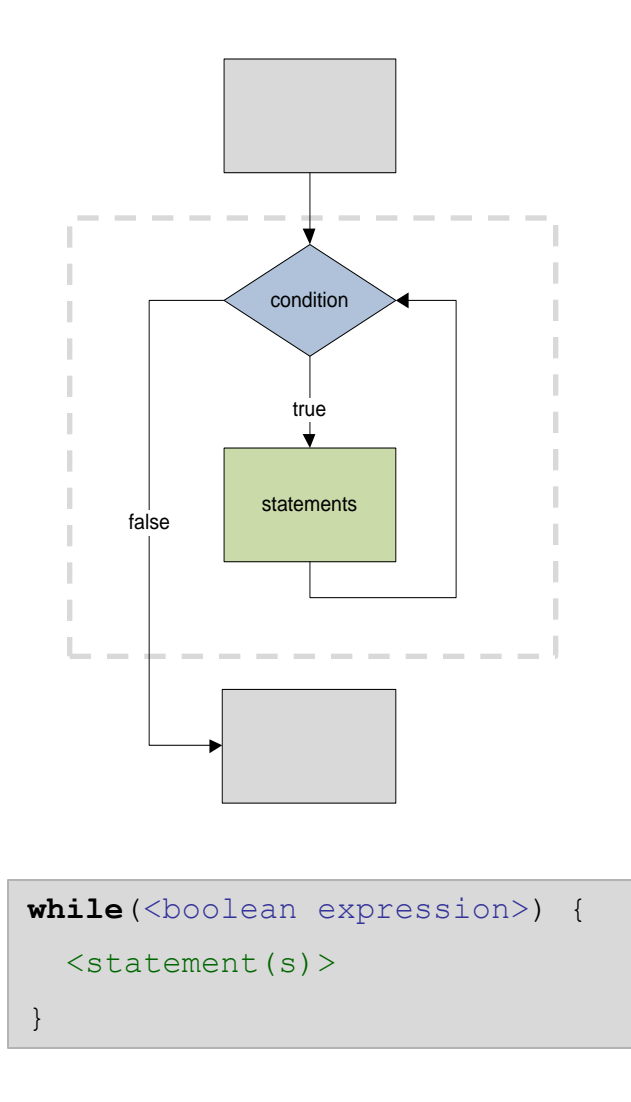

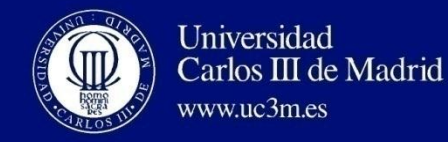

### **Example**

### Ask for a password until it is correct

```
/* Read password */
14
15
     int number = 0:16
17while (number != PASSWORD) {
18
      /* Ask user for password */
19
       printf("Enter password: ");
20
       scanf("%i", snumber);
21
     \mathcal{F}22
23<sup>1</sup>/* Ask user for choice */
24
    printf("Please enter your option: \n");
25
     printf("1: Withdraw money\n");
26
    printf("2: Consult credit\n");
27
    printf("3: View password\n");
28
     printf("4:Exit\n
```
**Initialization of the variable** The initial value must be different from the PASSWORD to enter the while for the first time and read the user input.

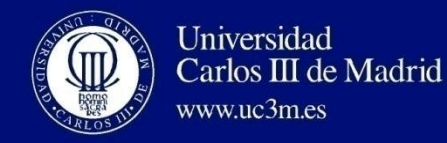

### **Example**

### Ask for a password while until it is correct

```
+ - 114
    /* Read password */
15
     int number = 0:
16
    int tries = 0:
17
     while (number != PASSWORD \epsilon\epsilon tries < MAX_TRIES) \downarrow18
19
     /* Ask user for password */
20
     printf("Enter password: ");
21scanf("%i", snumber);
22tries++:
23
     -1
24
25
     if (number != PASSWORD) {
26
       printf("Exceeded number of tries!\n");
27
28
     \} else {
29
     /* Ask user for choice */
30
       printf("Please enter your option: \n");
31printf("1: Withdraw money\n");
32
       printf("2: Consult credit\n");
33
       printf("3: View password\n");
34
       printf("4:Exit\n35
```
#### **Complex condition**

The *while* block is executed while the PASSWORD has not been found **AND** the number of tries is less than the MAX\_TRIES value

#### **Post-check**

The *while* block ends when the password is found or when the tries limit is reached. It is necessary to test after the while which one has been the exit situation

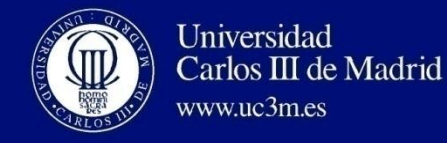

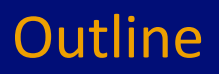

## **1. Introduction**

# **2. Conditional instructions**

- **a. if else**
- **b. switch**

### **3. Loop instructions**

- **a. while**
- **b. do while**
- **c. for**

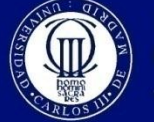

3. Loop instructions **do while**

Executes a block of statements; repeat the execution if the condition is true

# **First, the block of code is executed**

If the condition is true, the block of code associated to the **do while** is executed again

After finishing the **do while** block, the condition is tested again

If the condition is false, the execution continues

**The block is executed at least once**!

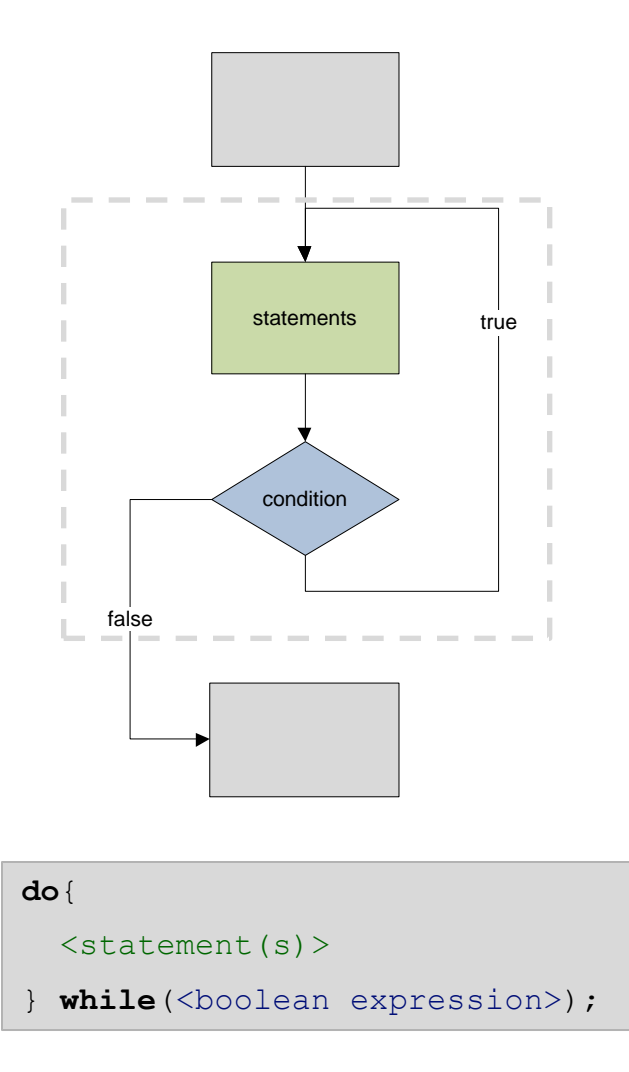

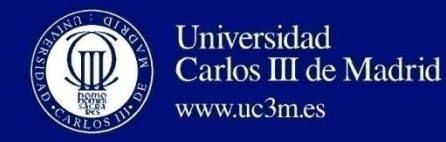

### **Example**

### Ask for a password until it is correct

```
Initialization of the variable
                                                  14
                                                       /* Read password */
    It is not necessary to initialize the 
                                                  15
                                                       int number = 0:
     number variable.16
                                                       int tries = 0:
                                                  1718
                                                       do {
                                                  19
                                                         /* Ask user for password */
14
     /* Read password */
                                                   20
                                                         printf("Enter password: ");
15
     int number:
                                                   21
                                                          scanf("%i", snumber);
16
                                                   22
                                                         tries++;
17
    do {
                                                  23
                                                       } while (number != PASSWORD && tries < MAX TRIES);
18
     /* Ask user for password */
                                                   24
19
     printf("Enter password: ");
                                                   25
                                                       if (number != PASSWORD) {
20
      scanf("%i", anumber);
                                                   26
                                                         printf("Exceeded number of tries!\n");
21
     } while(number != PASSWORD);
                                                   27
22
                                                  28
                                                        \vert else \vert23
    /* Ask user for choice */
                                                  29
                                                         /* Ask user for choice */
24
    printf("Please enter your option: \n");
                                                  30
                                                         printf("Please enter your option: \n");
25
    printf("1: Withdraw money\n");
                                                  31
                                                         printf("1: Withdraw money\n");
26.
    printf("2: Consult credit\n");
                                                  32
                                                         printf("2: Consult credit\n");
27
    printf("3: View password\n");
                                                  33
                                                         printf("3: View password\n");
28
    printf("4:Exit\n34
                                                         printf("4:Exit\n
```
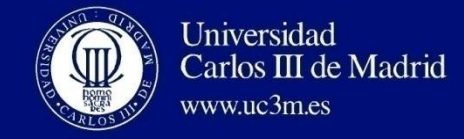

### Print on the screen the numbers in {1, …, 50} in decreasing order

```
/* Print numbers in [1, 50] in decreasing order */
int n = 50;
while (n \geq 1) {
 printf("8i\n", n);n--;}
/* Print numbers in [1, 50] in decreasing order */
int n = 50;
do \{printf("i\n", n);
  n--;} while (n > = 1);
```
What is the value of *n* after finishing the block?

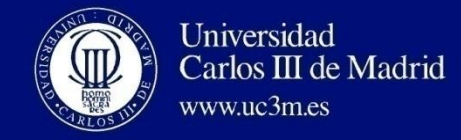

### Print on the screen the numbers in {1, …, 100} divisible by 5 and 7

```
/* Print numbers in [1, 100] divisible by 5 and 7 */
int a = 1;
while (a \le 100) {
  if (a$5==0 aa a a 7==0)
   printf("i \n", a);
  a++;}
```
### Add numbers while the number read is larger than 0

```
/* Add numbers while the number read is larger than 0 */
int a:
int sum = 0:
do {
  scanf("ii", sa);if (a > 0)sum + = a;} while (a > 0);
printf("Sum: %i\n", sum);
```
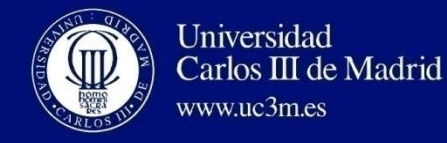

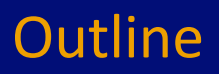

## **1. Introduction**

# **2. Conditional instructions**

- **a. if else**
- **b. switch**

## **3. Loop instructions**

- **a. while**
- **b. do while**
- **c. for**

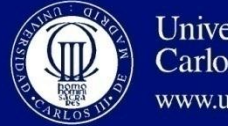

### 3. Loop instructions **for**

Executes a block of statements; repeat the execution if the condition is true (the same as **while**)

### **Additionally, performs more operations**

**Initialization statement**

**Update statement**

The first time, the pre-block statement is executed

If the condition is true, the associated block of code is executed

After finishing the block, the after-block statement is executed

If the condition is true, the block is executed again

If the condition is false, the execution continues

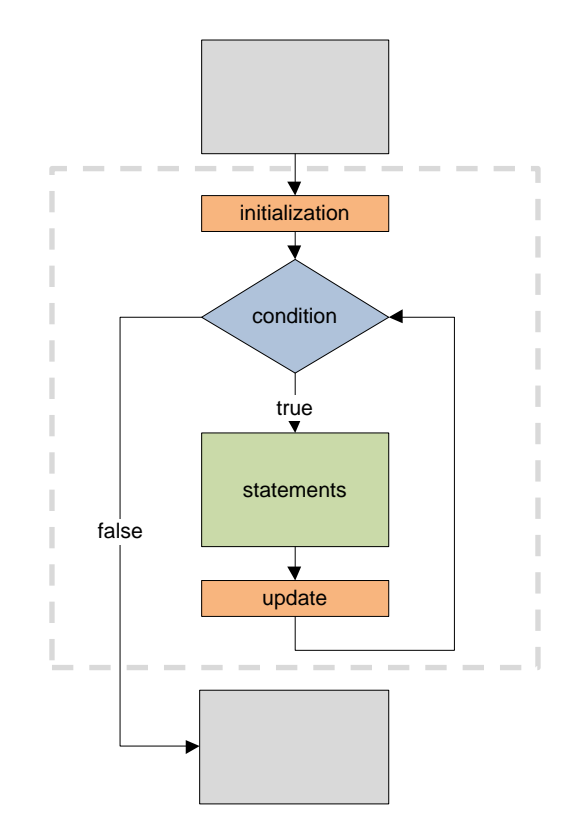

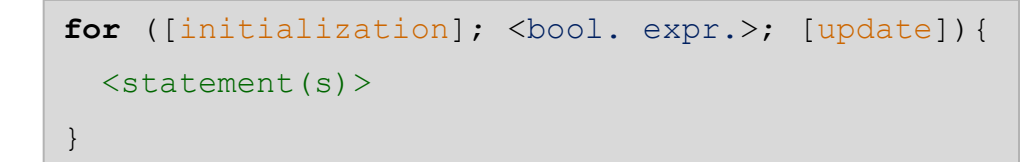

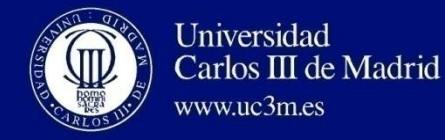

### Print on the screen the numbers in [1, 50] *Increasing order*

```
/* Print numbers in [1, 50] (increasing) */
int i;
printf("Increasing order\n");
```

```
for (i=1; i<=50; i++)printf("8i\n", i);
```
### *Decreasing order*

```
/* Print numbers in [1, 50] (decreasing) */
int i;
printf("Decreasing order\n");
for (i=50; i>=1; i--)printf("ii\nu", i);
```
What is the value of *i* after finishing the block?

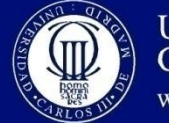

### 3. Loop instructions **for**

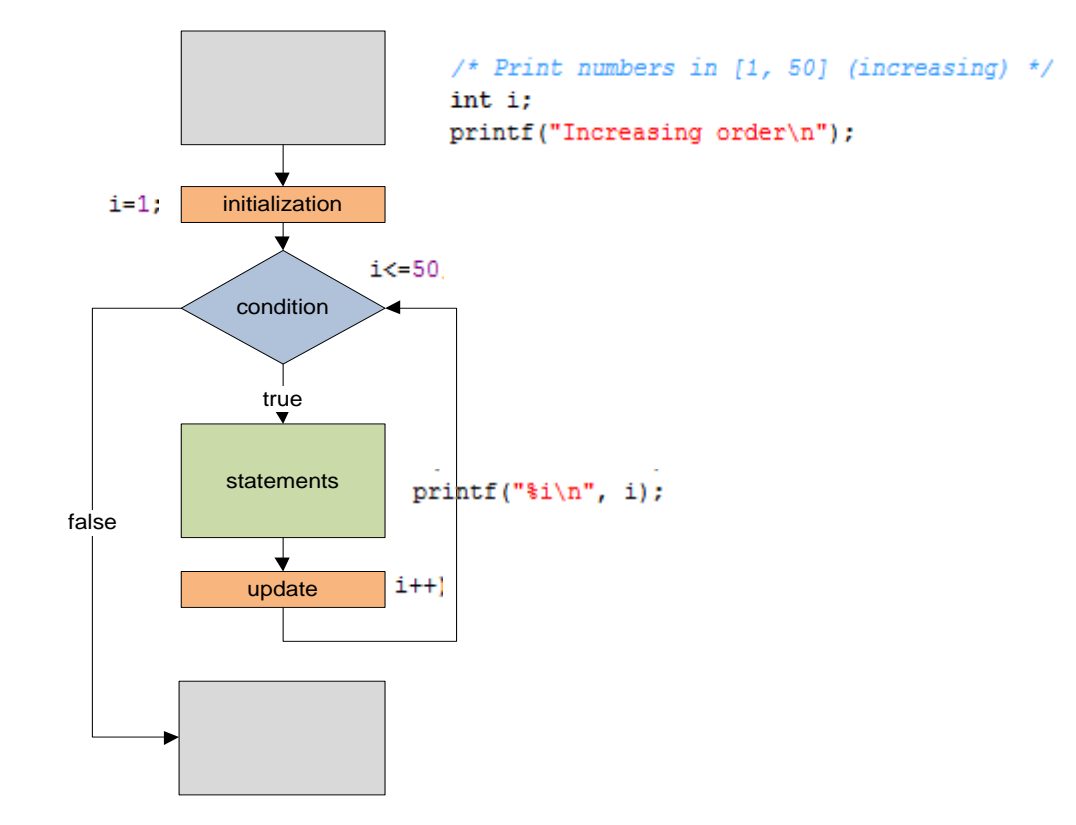

40

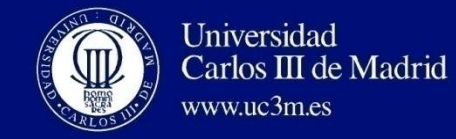

3. Loop instructions **for**

### Add the numbers in [1, 50]

 $/*$  Add numbers in [1, 50] \*/ int i; int sum =  $0$ ; for  $(i=1; i<=50; i++)$  $sum + = i;$ printf("Sum: %i\n", sum);

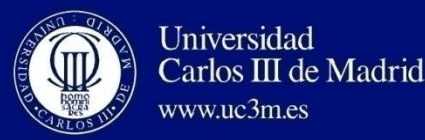

Loop and control flow instructions can be nested with the following observations:

- The inner instruction must be included **inside** the outer instruction
- With control flow instructions
	- For each value of the counter of the outer instruction, the counter of the inner instruction takes all its values

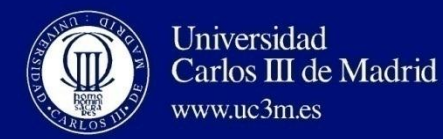

Read an integer value (larger than 0) and print all the positive integers lesser than this value. The operation is repeated until the user enters the value 0.

```
while (!stop) {
  printf("\nEnter a number (0 \text{ to end}): ");
  scanf("ii", snum);if (num > 0) {
    int_ifor(i=1; i<=num; i++)
     printf("ii", i);} else if (num == 0) {
    stop = 1;
  | else \{printf ("Negative values are not allowed\n");
```
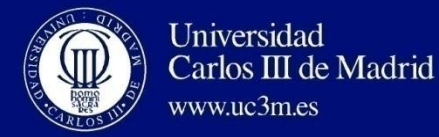

#### Show the index positions of a 2x3 matrix

```
/* Matrix positions */
int nRows = 3, nCols = 2;
int i, j;for (i=1; i<=nRows; i++) {
  for(j=1; j<=nCols; j++)
    print([\{i, \, \{i\}, \, 1) , i, j);
  print(f("n");
```
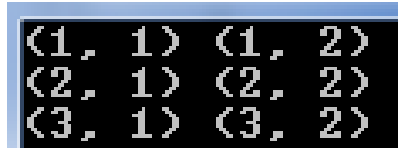

```
/* Day of the week */
int cont;
int n:
do {
  printf ("\nEnter an integer in [1, 7]: ");
  scant("8i", \delta n);switch(n) {
    case 1:
      printf ("Monday");
      break;
    case 2:printf ("Tuesday");
      break:
    case 3:
      printf ("Wednesday");
      break:
    case 4:
      printf ("Thursday");
      break:
    case 5:
      printf ("Friday");
      break;
    case 6:
      printf("Saturday");
      break:
    case 7:
      printf ("Sunday");
      break:
    default:printf ("Wrong value");
  -3
 printf("\n\nContinue (yes:1/no:0)?");
  scanf ("%i", &cont);
\frac{1}{2} while (cont == 1):
```
Read an integer value representing a day of the week and print the corresponding name. Ask the user to repeat the procedure.

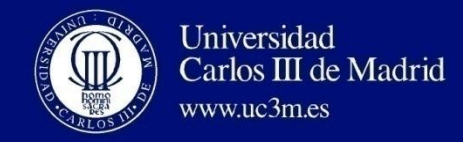

# • Example

- Print on the screen the seconds, minutes and hours in a clock
	- Basic: Only hours and minutes

00:01 00:02 … 00:59 01:00 01:01 …

• Advanced: Hours, minutes and seconds

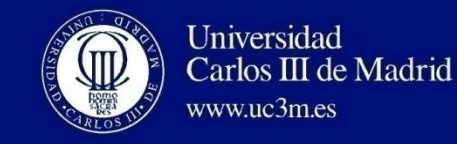

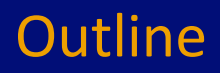

# **1. Introduction**

# **2. Conditional instructions**

- **a. if else**
- **b. switch**

## **3. Loop instructions**

- **a. while**
- **b. do while**
- **c. for**

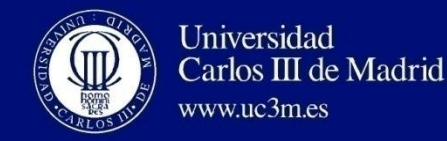

### *Basic*

• Ivor Horton. *Beginning C: From Novice to Professional*. Apress, 2006 ( $4<sup>th</sup>$  Edition) – Chapters [3](http://proquest.safaribooksonline.com/book/programming/c/9781590597354/making-decisions/making_decisions), [4](http://proquest.safaribooksonline.com/book/programming/c/9781590597354/loops/loops)

### *Additional information*

- Stephen G. Kochan. *Programming in C.* Sams, 2004 (3rd Edition), Programming in  $C$  – Chapters [5,](http://proquest.safaribooksonline.com/book/programming/c/9780768689068/program-looping/ch05) [6](http://proquest.safaribooksonline.com/book/programming/c/9780768689068/making-decisions/ch06)
- Stephen Prata. *C Primer Plus.* Sams, 2004 (5<sup>th</sup> Edition) -Chapters [5,](http://proquest.safaribooksonline.com/book/programming/c/0672326965/operators-expressions-and-statements/ch05) [6](http://proquest.safaribooksonline.com/book/programming/c/0672326965/c-control-statements-looping/ch06), [7](http://proquest.safaribooksonline.com/book/programming/c/0672326965/c-control-statements-branching-and-jumps/ch07)

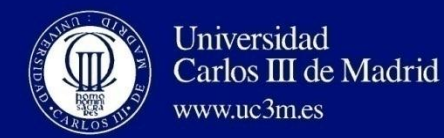

### **Program structure**

```
#include <stdio.h>
…
#define MAX 100
…
int main(void){
     <statements>
    return 0;
}
```
### **Declaration statements**

<*type*> <*variable name*> [= <*expression*>]; **const** <*type*> <*variable name*> [= <*expression*>];

### **Assignment statements**

```
<variable> = <expression> ;
```
### **Input and output**

printf("%i", a); scanf $("8i", \&a)$ 

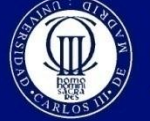

# **if-else**

**if**(<*condition*>) {

<*statements*>

} **else** {

<*statements*>

}

# **if-else-if**

- **if**(<*condition*>) { <*statements*>
- } **else if**(<*condition*>) { <*statements*>
- } **else if**(<*condition*>) { <*statements*>
- } **else** {

}

<*statements*>

# **switch**

**switch**(<*selector*>) { **case** <*value*>:

<*statements*>

**break**;

…

}

**case** <*value*>:

<*statements*>

**break**;

**default**:

<*statements*>

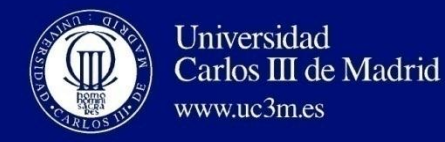

### **for**

}

}

**for**(*<variable*>=<*initial value*>; *<condition>*; <*update variable*> ) { <*statements*>

# **while**

```
while(<condition>) {
  <statements>
```
# **do while**

**do {** <*statements*> } **while**(<*condition*>);

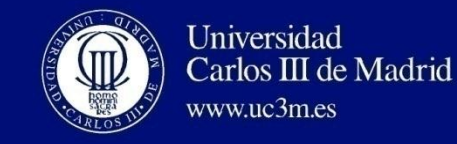

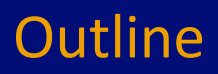

# **1. Introduction**

# **2. Conditional instructions**

- **a. if else**
- **b. switch**

# **3. Loop instructions**

- **a. while**
- **b. do while**
- **c. for**